Name: Science 9

## Bohr Model of the Atom

Block:

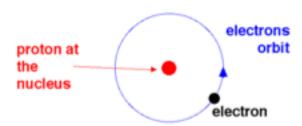

## Valence Electrons

M. Lam

- Each orbit of "shell" can hold a certain amount of electrons (see table below)
- Electron shells fill from the inside out; the first shell must be filled before you can add electrons to the second, and so on
- The electrons in the outermost shell are called valence electrons
- The shell containing electrons furthers from the nucleus is called the valence shell
- Noble gases have a full valence shell and are considered **stable** (makes them <u>unreactive</u>)
- All other elements have partially filled valence shells and are considered unstable (makes them <u>reactive</u> because they will tend to either gain or lose electrons to achieve a full outermost shell)

| Shell | Number of<br>Electrons |
|-------|------------------------|
| 1     | 2                      |
| 2     | 8                      |
| 3     | 8                      |
| 4     | 18                     |
| 5     | 18                     |
| 6     | 32                     |
| 7     | 32                     |

## How to Draw Bohr Diagrams

- 1. Find the element on the periodic table.
- 2. Draw the nucleus.
- 3. In the nucleus, write...
  - i. the number of protons (atomic number)
  - ii. the number of neutrons (mass number atomic number)
- 4. Determine the number of electrons (for an atom, the charge is zero so the number of electrons equals the number of protons)
- 5. Find out which period the element is in.
  - Elements in period 1 have one energy level
  - Elements in period 2 have two energy levels, and so on.
- 6. Add electrons from the inside out, filling each level before going on to the next. Electrons should be drawn in pairs.

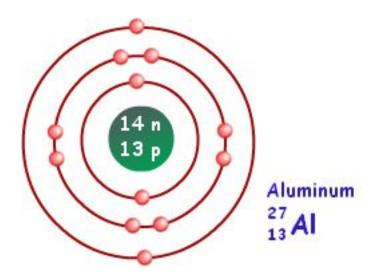